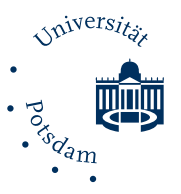

## Potsdam Transfer Innovative Hochschule Potsdam

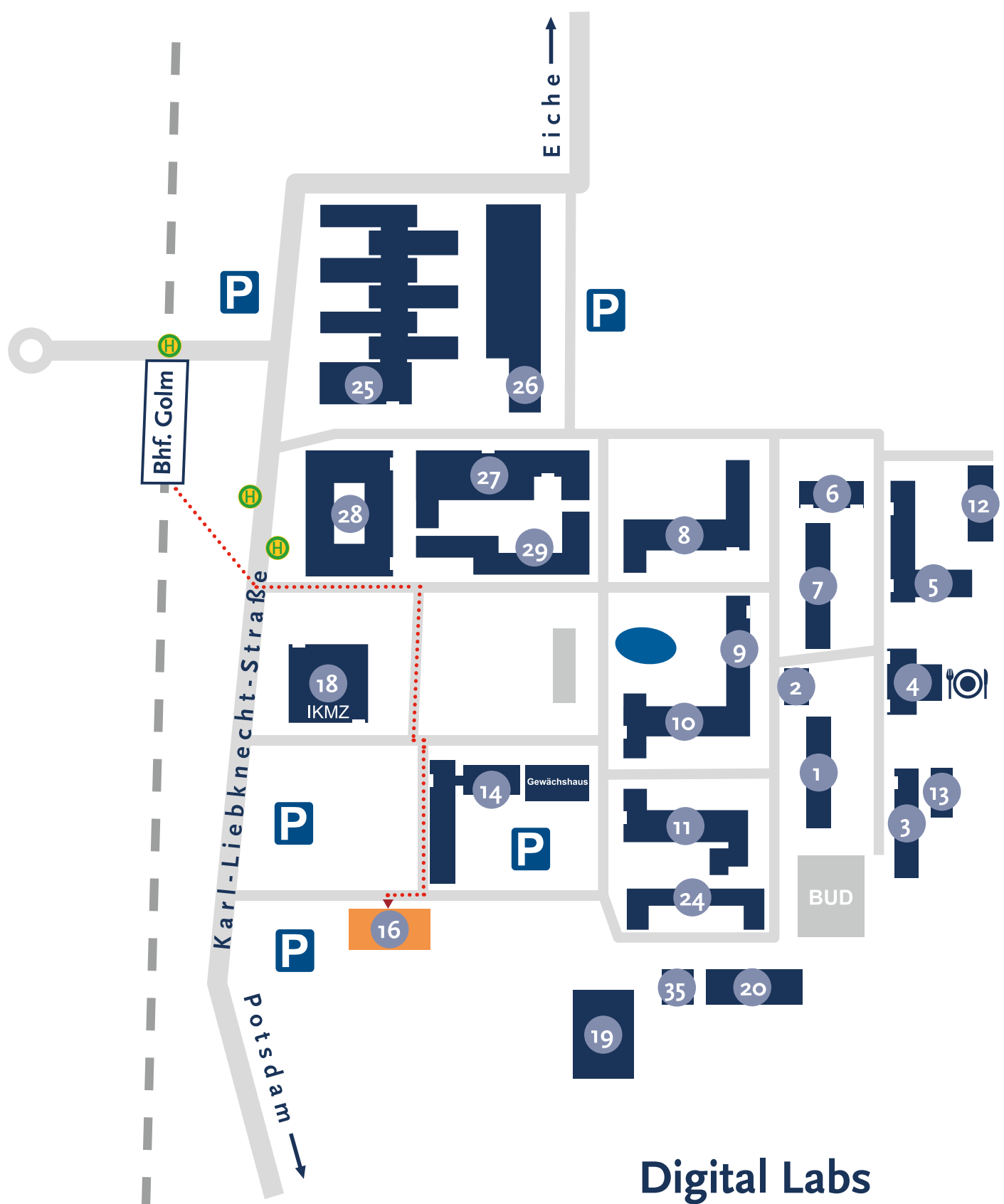

Campus Golm Haus 16, Raum 0.10